This section presents you various set of Mock Tests related to **Android**. You can download these sample mock tests at your local machine and solve offline at your convenience. Every mock test is supplied with a mock test key to let you verify the final score and grade yourself.

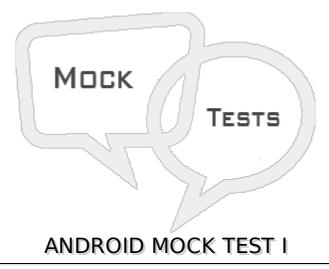

#### Q 1 - What is Android?

- A Android is a stack of software's for mobility
- B Google mobile device name
- C Virtual machine
- D None of the above

## Q 2 - What is an activity in Android?

- A Activity performs the actions on the screen
- B Manage the Application content
- C Screen UI
- D None of the above

### Q 3 - Explain android activity life cycle?

- A onCreate -> onStart -> onActivityStarted -> onResume -> onPause -> onStop -> onActivityDistroy -> onDestroy
- B OnCreate -> onStart -> onResume -> onPause -> onStop -> onRestart -> onDestroy
- C OnCreate -> onStart -> onPause -> onResume -> onStop -> onDestroy
- D -> on Resume

### Q 4 - Is it possible to have an activity without UI to perform action/actions?

A - Not possible

- B Wrong question
  C Yes, it is possible
  D None of the above

  Q 5 How to get a response from an activity in Android?
  A startActivityToResult
  B startActivityForResult
  C Bundle
  D None of the above

  Q 6 Can a user save all database updates in onStop?
  A Yes, a user can save all database updates in onStop
  B No, a user can save in onSavedInstance
  C No, a user can save in a Bundle
  D No, In some situations, a user can't reach onStop

  Q 7 How to kill an activity in Android?
  A finish
  - B finishActivityintrequestCode
  - C A & B
  - D kill
  - E None of the Above

## Q 8 - How to pass the data between activities in Android?

- A Intent
- **B** Content Provider
- C Broadcast receiver
- D None of the Above

### Q 9 - What is a context in android?

- A It is an interface to store global information about an application
- B It is used to create new components.
- C Android has two contexts, those are getContext and getApplicationContext
- D All of Above
- E None of Above

### Q 10 - What is Pending Intent in android?

- A It is a kind of an intent
- B It is used to pass the data between activities
- C It will fire at a future point of time.
- D None of the Above

#### Q 11 - What is android view group?

- A Collection of views and other child views
- B Base class of building blocks
- C Layouts
- D None of the Above

# Q 12 - What are the layouts available in android?

- A Linear Layout
- B Frame Layout
- C Table Layout
- D Relative Layout
- E All of above

#### Q 13 - What is the difference between margin and padding in android layout?

- A Margin is specifying the extra space left on all four sides in layout
- B Padding is used to offset the content of a view by specific px or dp
- C Both A and B are correct
- D None of the above

### Q 14 -How many sizes are supported by Android?

- A Android supported all sizes
- B Android does not support all sizes
- C Android supports small, normal, large and extra-large sizes
- D Size is undefined in android

# Q 15 - WHich of the following is/are are the subclasses in Android?

A - Action Bar Activity

B - Launcher Activity
C - Preference Activity
D - Tab Activity
E - All of above

## Q 16 - What is Manifest.xml in android?

- A It has information about layout in an application
- B It has the information about activities in an application
- C It has all the information about an application
- D None of the above

# Q 17 - What is splash screen in android?

- A Initial activity of an application
- B Initial service of an application
- C Initial method of an application
- D Initial screen of an application

# Q 18 - What is the life cycle of services in android?

- A onCreate -> onStartCommand -> onDestory
- B onRecieve
- C final
- D Service life cycle is same as activity life cycle.

# Q 19 - On which thread services work in android?

- A Worker Thread
- B Own Thread
- C Main Thread
- D None of the above.

### Q 20 -How to move services to foreground in android?

- A Services always work in Foreground only
- B No, We can't do this query
- C Using startServiceIntentintent
- D startFordgroudintid, Notificationnotification.

#### Q 21 -What are the functionalities of Binder services in android?

- A Binder is responsible to manage the thread while using aidl in android
- B Binder is responsible for marshalling and un-marshalling of the data
- C A & B
- D Binder is a kind of interface
- E None of the above

#### Q 22 - What is the difference between services and thread in android?

- A Services performs functionalities in the background. By default services run on main thread only
- B Thread and services are having same functionalities.
- C Thread works on services
- D None of the above

## Q 23 -How to stop the services in android?

- A finish
- B system.exit.
- C By manually
- D stopSelf and stopService

#### Q 24 -How to pass the data from activity to services in android?

- A We can store the data in a common database and access the data on services as well as in Activity
- B We can't pass data from activity to services.
- C Using putExtra method in intent, we can pass the data using setResult
- D A & C
- E None of the above

### Q 25 -What are the return values of onStartCommand in android services?

- A START\_STICKY
- B START\_NOT\_STICKY
- C START REDELIVER INTENT
- D All of the above
- E None of the above

# **ANSWER SHEET**

| <b>Question Number</b> | Answer Key |
|------------------------|------------|
| 1                      | Α          |
| 2                      | Α          |
| 3                      | В          |
| 4                      | С          |
| 5                      | В          |
| 6                      | D          |
| 7                      | С          |
| 8                      | Α          |
| 9                      | D          |
| 10                     | С          |
| 11                     | Α          |
| 12                     | Е          |
| 13                     | С          |
| 14                     | С          |
| 15                     | E          |
| 16                     | С          |
| 17                     | D          |
| 18                     | Α          |
| 19                     | С          |
| 20                     | D          |
| 21                     | С          |
| 22                     | Α          |
| 23                     | D          |
| 24                     | D          |
| 25                     | D          |
| Processing math: 100%  |            |

Processing math: 100%